a.

## **Istruzioni di installazione per schede CPU PinLED WPC (10036), WPC-S (10037) e WPC95 (10038).**

Questa breve descrizione viene utilizzata per mettere in servizio la scheda CPU PinLED. L'installazione o l'installazione è suddivisa in tre fasi:

1. **Inserimento dei circuiti integrati:** Posizionare la scheda CPU PinLED su una superficie di lavoro piana di fronte a sé. Accanto ad essa si posiziona la vecchia scheda CPU originale, da cui è necessario convertire i circuiti integrati. Se stai usando nuovi circuiti integrati, devi solo mettere la nuova scheda davanti a te. Ora devi inserire il chip della CPU, il gioco EPROM e l'ASIC nella scheda PinLED. L'orientamento dei circuiti integrati deve essere preso in considerazione. Qui è richiesta cautela, altrimenti i circuiti integrati possono essere distrutti. Inoltre, assicurarsi di non piegare le gambe dei circuiti integrati quando le si inseriscono nelle prese. In nessun caso usare la forza per farlo!

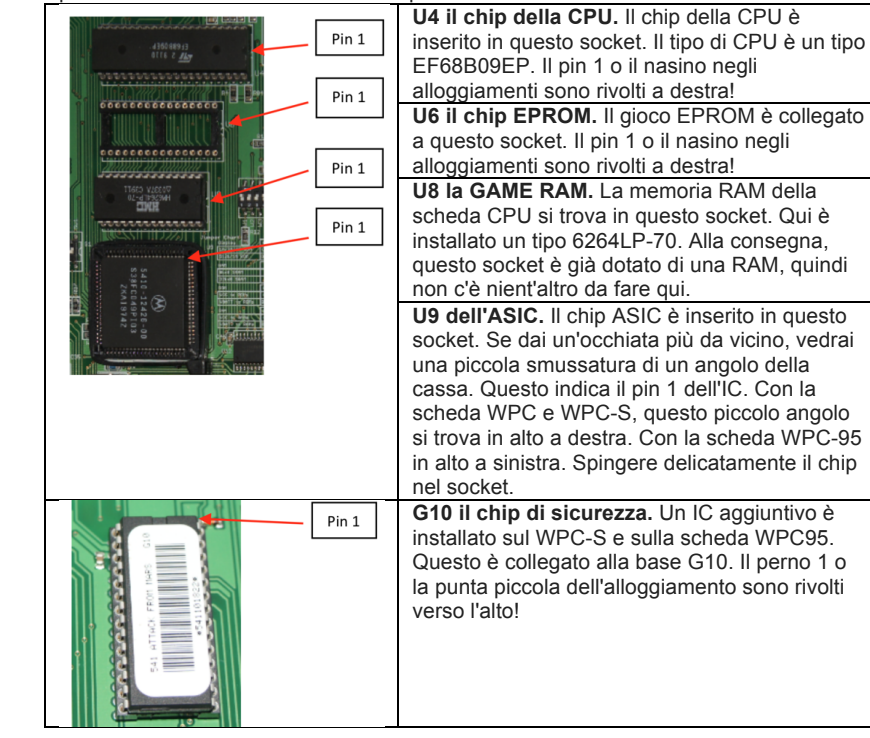

2. **Impostazione dei DIP switch:** sulla scheda CPU sono presenti due DIP switch a 8 pin.

**DIP switch S1.** Con questo DIP switch la rispettiva lingua nazionale del Imposta il display. A tale scopo, un tavolo con l'impostazione viene stampato sulla lavagna.

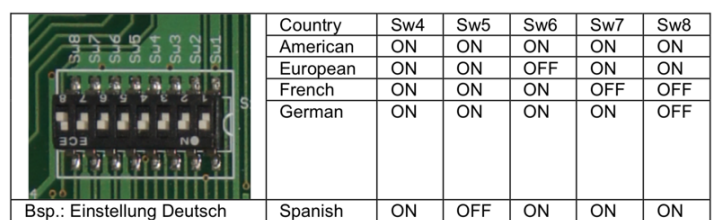

b. **Ponticello DIP switch.** Con questo DIP switch, vengono impostati i ponticelli sulla scheda CPU PinLED. I ponticelli sono stati saldati sul circuito originale per consentire impostazioni diverse. Con la scheda CPU PinLED, ciò avviene semplicemente impostando i DIP switch. Per questo è disponibile anche un circuito stampato. Qui è effettivamente sufficiente impostare l '"impostazione normale", che è sufficiente nel 99% dei casi.

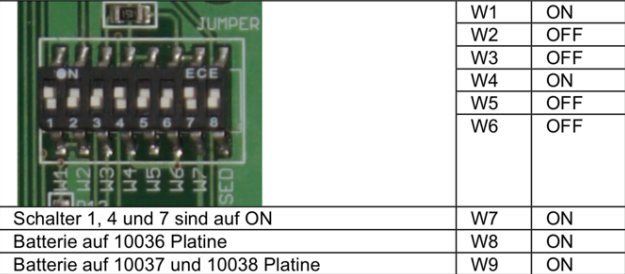

**3. Installazione della scheda:** la scheda è fissata alla testata del flipper allo stesso modo della scheda originale. A tale scopo, la scheda viene agganciata ai dispositivi di fissaggio e avvitata saldamente. Quindi vengono ripristinati i collegamenti a spina. Si noti che i connettori a nastro vengono riportati nella loro posizione originale. Qui può succedere facilmente che le spine vengano sfalsate di un pin. Dopo aver ristabilito i collegamenti a spina, è possibile riaccendere il flipper. I tre LED rossi sulla scheda CPU PinLED mostrano lo stesso comportamento degli originali.

I LED si accendono all'avvio: LED19 acceso, LED20 spento, LED 21 acceso. I LED si accendono dopo circa 1 secondo: LED19 spento, LED20 lampeggiante, LED21 acceso.